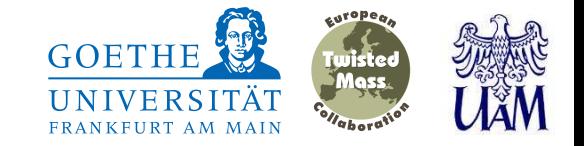

### Mass spectrum of mesons containing charm quarks–continuum limit results from twisted mass fermions

Krzysztof Cichy Goethe-Universität Frankfurt am MainAdam Mickiewicz University, Poznań, Poland

in collaboration with:

Martin Kalinowski (Goethe-Universität Frankfurt am Main)Marc Wagner (Goethe-Universität Frankfurt am Main)

Krzysztof Cichy

LATTICE <sup>2015</sup> – <sup>1</sup> / <sup>24</sup>

<span id="page-1-0"></span>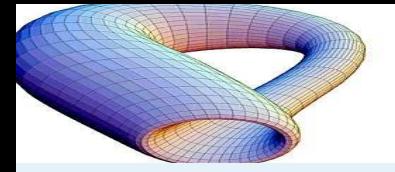

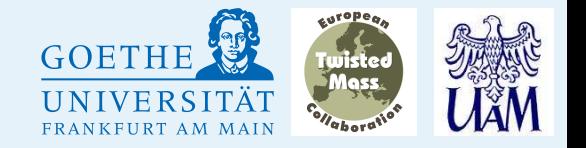

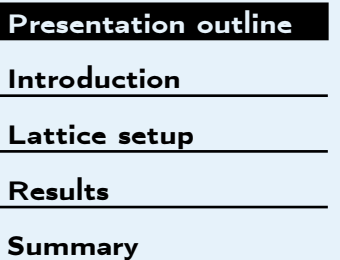

- 1.Introduction
- 2. Lattice setup
- 3. Results
- 4. Conclusions and prospects

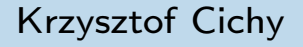

<span id="page-2-0"></span>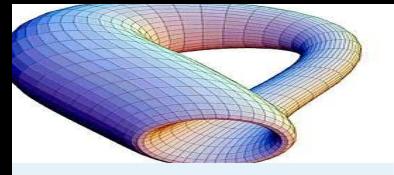

[Introduction](#page-2-0)<u>[Charm](#page-2-0) meson<mark>s</mark></u>

[Lattice](#page-3-0) setup

[Results](#page-9-0)

[Summary](#page-23-0)

Charm mesons spectrum

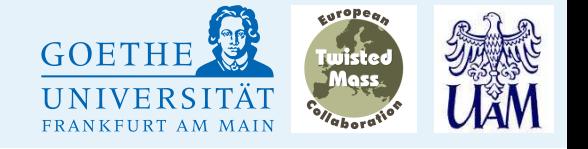

- • Several charm-containing mesons known experimentally:
	- $\star$   $\,$  some of them well established and in good agreement with quark models,
	- $\star$   $\,$  some of them known with large errors and with masses and/or widths not well predicted by quark models(e.g.  $\,D^*_{s0},\,D_{s1}\,$  tetraquarks?).
- • $\bullet$  Hence, an *ab initio* investigation highly interesting  $-$  lattice.
- • Charm physics on the lattice complicated due to the values of the lattice spacing – if too coarse, charm quark mass large in lattice units.
- Nevertheless, with current computing resources many questions can be addressed, including the spectrum of charmed mesons.
- • Moreover, charm quarks can be treated as dynamical, so all systematic effects can be controlled with reasonable precision.
- •• Our aim: compute the spectrum of  $D$  (charm-light) mesons,  $D_s$ <br>(charm strange) message and sharmonium (sharm sharm) using t (charm-strange) mesons and charmonium (charm-charm) using fully dynamical twisted mass ensembles generated by ETMC.

<span id="page-3-0"></span>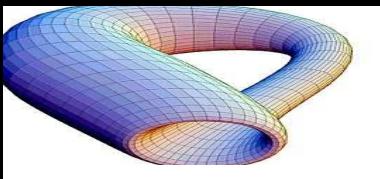

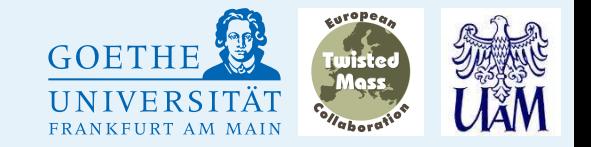

- • $\bullet$  We use dynamical twisted mass configurations generated by ETMC with  $N_f = 2 + 1 + 1$ dynamical quark flavours [R. Baron et al., 2010, 2011].
- •● Gauge action — Iwasaki action [Y. Iwasaki, 1985], i.e.  $b_1=-0.331,\,b_0=1-8b_1,$

$$
S_G[U] = \frac{\beta}{3} \sum_x \Big( b_0 \sum_{\mu,\nu=1} \text{Re Tr} \big( 1 - P_{x;\mu,\nu}^{1\times1} \big) + b_1 \sum_{\mu \neq \nu} \text{Re Tr} \big( 1 - P_{x;\mu,\nu}^{1\times2} \big) \Big).
$$

• Wilson twisted mass fermion action for the light sector [R. Frezzotti, P.A. Grassi, G.C. Rossi, S. Sint, P. Weisz, 2000-2004]

$$
S_l[\psi,\bar{\psi},U] = a^4 \sum_x \bar{\chi}_l(x) \big(D_W + m_{0,l} + i\mu_l \gamma_5 \tau_3\big) \chi_l(x),
$$

 $\chi_l = (\chi_u, \, \chi_d)$ ,  $m_{0,l}$  and  $\mu_l$  are the bare untwisted and twisted light quark masses.

 Twisted mass action for the heavy doublet [R. Frezzotti, G.C. Rossi, 2003, 2004] •

$$
S_h[\psi, \bar{\psi}, U] = a^4 \sum_x \bar{\chi}_h(x) (D_W + m_{0,h} + i\mu_{\sigma} \gamma_5 \tau_1 + \mu_{\delta} \tau_3) \chi_h(x),
$$

 $\chi_h = (\chi_c, \, \chi_s)$ ,  $m_{0,h}$  – bare untwisted heavy quark mass,  $\mu_\sigma$ twist along the  $\tau_1$  direction,  $\mu_\delta$  – mass splitting along the  $\tau_3$  direction that makes the strange  $\sigma$  – bare twisted mass with the and charm quark masses non-degenerate.

Renormalized strange and charm quark masses:  $m_R^{s,c}=Z_P^-$ 1 $_P^{-1}(\mu_\sigma\mp(Z_P/Z_S)\mu_\delta).$ 

### Krzysztof Cichy

### LATTICE <sup>2015</sup> – <sup>4</sup> / <sup>24</sup>

<span id="page-4-0"></span>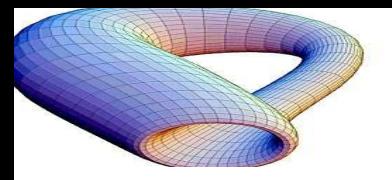

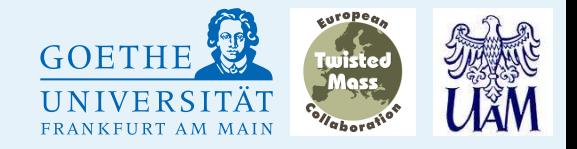

- •Light quarks – the same action as in the sea.
- • $\bullet$  Strange and charm – introduce 2 strange  $(s,\,s')$  and 2 charm  $(c,\,c')$  quark flavours with the action for a single flavour  $f\colon$

$$
D_f = D_W + m_0 + i\mu_f \gamma_5.
$$

- • We take:
	- $\star$   $\;$  either  $\mu_{s/c}=-\mu_{s'/c'}$  call this TM setup (however, it is still non-unitary)

 $\star$   $\,$  or  $\mu_{s/c}=\mu_{s'/c'}$  – call this Osterwalder-Seiler (OS) setup.

In this way, we avoid the mixing of strange and charm quarks, which would make thecomputations problematic.

- • Formally, the lattice action includes <sup>a</sup> <sup>g</sup>host action that exactly cancels the contributions of the additional valence quarks to the fermionic determinant.
- • $\bullet$  Such setup still guarantees automatic  $\mathcal{O}(a)$  improvement.
- •However, the non-unitarity has to be taken care of by appropriate matching.

<span id="page-5-0"></span>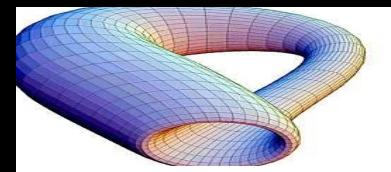

### Ensembles used

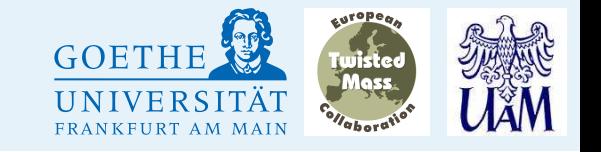

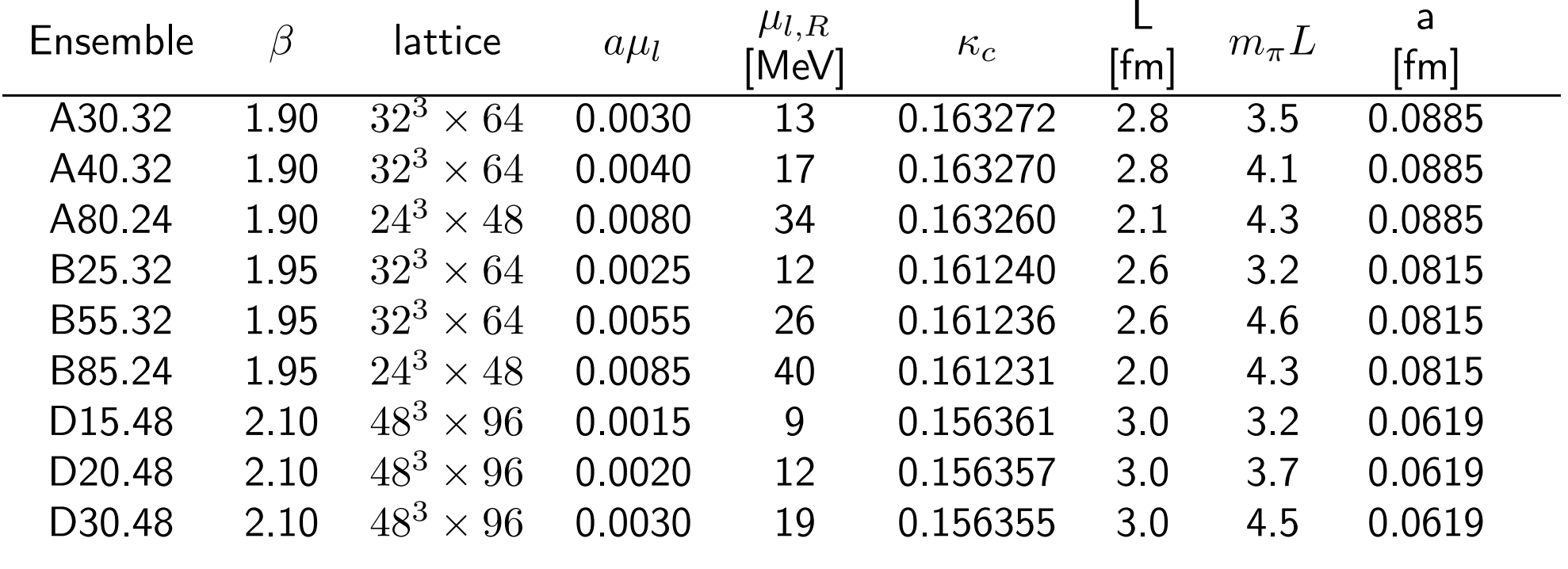

Values of the lattice spacings,  $\mu_{l,R}$   $\left(\mathrm{MS},\,2\,\,\text{GeV}\right)$  and  $m_\pi L$  from:

N. Carrasco et al. (ETM Collaboration),  $U$ p, down, strange and charm quark masses with  $N_f = 2 + 1 + 1$ twisted mass lattice QCD, Nucl. Phys. B887 (2014) 19-68, arXiv: 1403.4504 [hep-lat].

<span id="page-6-0"></span>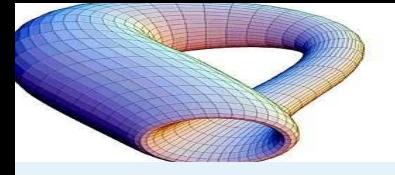

Meson creation operators in tmLQCD

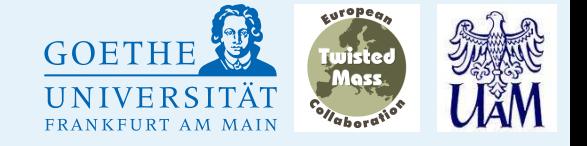

[Presentation](#page-1-0) outline

#### [Introduction](#page-2-0)

[Lattice](#page-3-0) setup

 [Simulation](#page-3-0) setup –sea sector[Simulation](#page-4-0) setup –

valence sector

[Ensembles](#page-5-0)

Meson creation

[operators](#page-6-0)

[Smearing](#page-7-0)

[Correlation](#page-8-0) matrices

[Results](#page-9-0)

[Summary](#page-23-0)

Our lattice meson creation operators are of the following from:

 $O_{\bm{\mathrm{D}} = (1)}^{\mathsf{twisted}}$  $\sum_{\bar{X}^{(1)}\chi^{(2)}}$  = 1 $\sqrt{V / a^3}$ X n $\bar{\chi}^{(1)}(% \bar{\chi}^{(1)}(\bar{\chi}^{(1)}(\bar{\$  ${\bf n}$  $\begin{align} &\textbf{(n)}\ &\Delta \textbf{n}{=}{\textbf{1}}{\textbf{e}_x},{\textbf{1}}{\textbf{e}_y},{\textbf{1}}{\textbf{e}_z} \end{align}$  $\,U\,$  $(\mathbf{n};\mathbf{n+}\Delta$  $\mathbf{n})\Gamma(\Delta$  $\mathbf n$  $)\chi^{(2)}(\mathbf{n}+\Delta$  $\mathbf n$ ),

where:

- $\bullet$   $\sum_{\mathbf{n}}$ <mark>n</mark> gives zero total momentum,
- $\bullet\quad \sum_{\Delta \mathbf{n}=\pm \mathbf{e}_x, \pm \mathbf{e}_y, \pm \mathbf{e}_z}$  realizes spatial separation between quarks, such that the meson can have angular momentum,
- $\bullet\quad \Gamma(\Delta{\bf n})$  is a suitable combination of spherical harmonics and  $\gamma$  matrices (determines total angular momentum, parity and charge conjugationproperties (for charmonium)),
- $\bullet\quad U(\mathbf{n};\mathbf{n}+\Delta\mathbf{n})$  is a gauge link,
- $(1)$   $(2)$  $\bullet \quad \chi^{(1)},~\chi^{(2)}$  are twisted basis quark operators.

<span id="page-7-0"></span>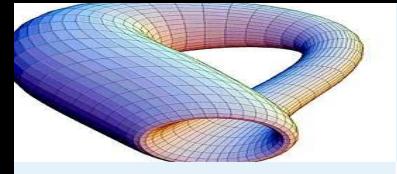

Smearing of gauge links and quark fields

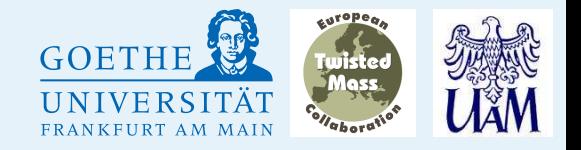

[Presentation](#page-1-0) outline

[Introduction](#page-2-0)

[Lattice](#page-3-0) setup

[Simulation](#page-3-0) setup –

sea sector

[Simulation](#page-4-0) setup –

valence sector

[Ensembles](#page-5-0)

Meson creation

[operators](#page-6-0)

#### [Smearing](#page-7-0)

[Correlation](#page-8-0) matrices

[Results](#page-9-0)

[Summary](#page-23-0)

- • We use standard smearing techniques to enhance the overlap betweenour trial states and low lying meson states:
	- $\star$  $\star$  first, APE smearing of links, e.g. for A-ensembles:  $N_\mathsf{APE}=10,$  $\alpha_\mathsf{APE}=0.5$ ,
	- $\star$   $\,$  second, Gaussian smearing of quark fields, e.g. for A-ensembles:  $N_{\mathsf{Gauss}}=30$ ,  $\kappa_{\mathsf{Gauss}}=0.5.$
- • Smearing does not affect the irreducible representation of the cubic group and the total angular momentum  $\mathrm{O}^{J}$ , parity  ${\mathcal{P}}$  and charge conjugation  $\mathcal C$  that are all determined by the meson creation operators.

<span id="page-8-0"></span>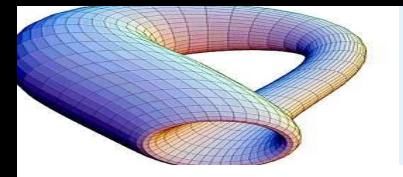

### Correlation matrices

For each sector, i.e. the same

- •flavours  $\bar{\chi}^{(1)}\chi^{(2)}$ ,
- • $\bullet$  cubic representation  $\mathrm{O}^J$
- •• and  $(\bar{c}c)$   $\mathcal{C}$  (OS) or  $\mathcal{C} \circ \mathcal{P}^{(\mathsf{tm})}$  (TM),

we compute temporal correlation matrices of meson creation operators.

→ Correlators in a given correlation matrix<br>have different D (narity broken by TMI) and have different  $\mathcal P$  (parity broken by TM!) and spin  $(\Gamma$  structure).

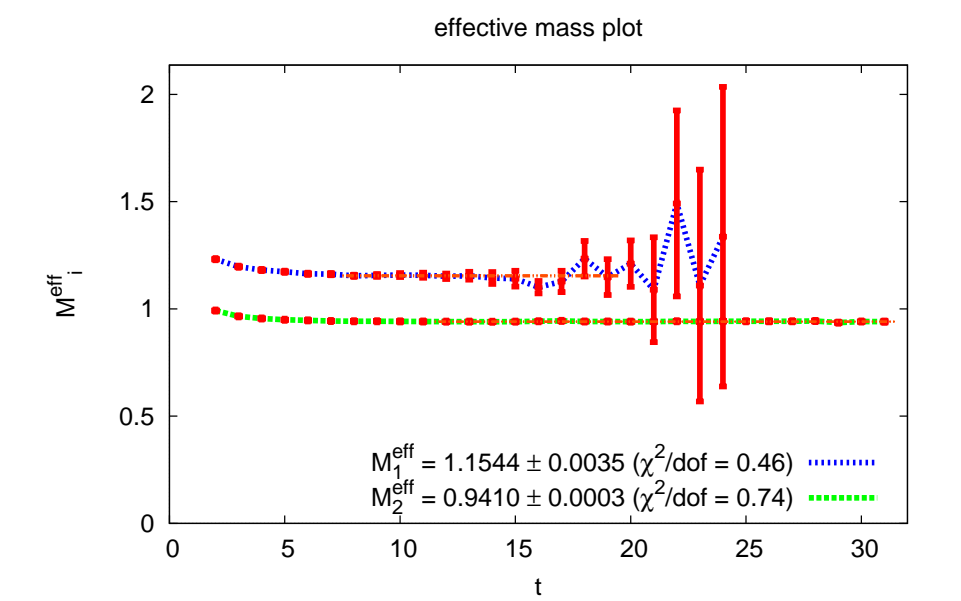

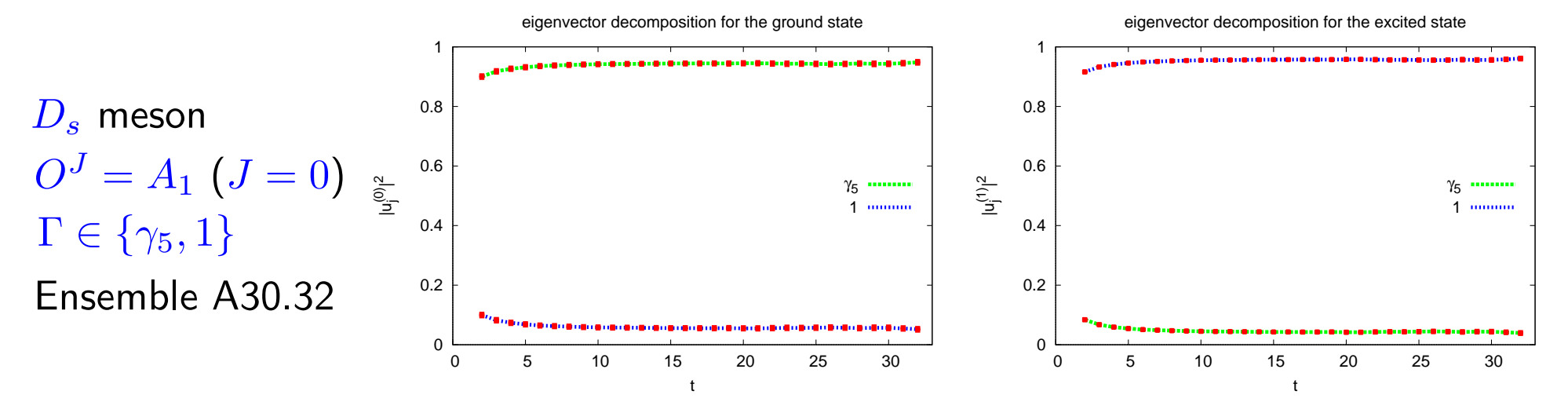

<span id="page-9-0"></span>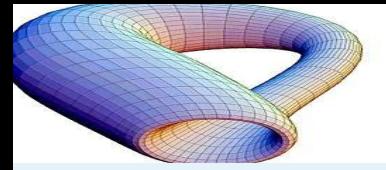

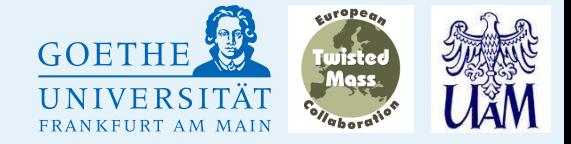

[Introduction](#page-2-0)

[Lattice](#page-3-0) setup

#### [Results](#page-9-0)

[Matching](#page-10-0)

[Procedure](#page-12-0)

[Extrapolations](#page-13-0)

[Examples](#page-14-0)  $\bar{c}c$ 

[Summary](#page-18-0)  $\bar{c}c$ 

[Examples](#page-19-0)  ${\color{black} D}_s$ 

[Summary](#page-21-0)  ${\boldsymbol{D}}_{{\boldsymbol{S}}}$ [Summary](#page-22-0)  $\,D$ 

[Summary](#page-23-0)

## Results

Krzysztof Cichy

LATTICE <sup>2015</sup> – <sup>10</sup> / <sup>24</sup>

<span id="page-10-0"></span>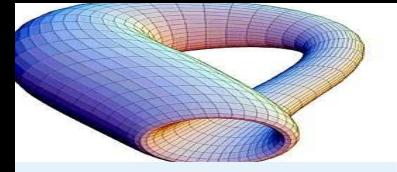

•

[Introduction](#page-2-0)

[Lattice](#page-3-0) setup

[Results](#page-9-0)[Matching](#page-10-0) [Procedure](#page-12-0) [Extrapolations](#page-13-0)[Examples](#page-14-0)  $\bar{c}c$ [Summary](#page-18-0)  $\bar{c}c$ [Examples](#page-19-0)  $D_{\scriptscriptstyle S}$ [Summary](#page-21-0)  $\overline{D}_S$ [Summary](#page-22-0)  $\overline{D}$ 

[Summary](#page-23-0)

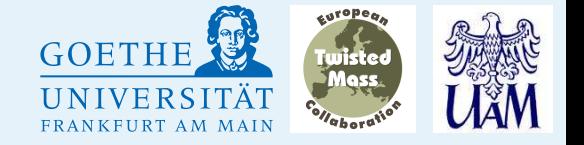

For each ensemble, we compute:

- $m_{\boldsymbol{K}}$  $_K$  at 2 different values of the strange quark mass  $\mu_s$ ,
- $m_D$  at 2 different values of the charm quark mass  $\mu_c.$ •

This allows to extrapolate to the physical  $\mu_s$  and  $\mu_c$  quark masses by requiring that:

- $\bullet$   $2m_{\tau}^{2}$  $\frac{2}{K}-m_\pi^2$  π $\frac{2}{\pi}$  takes its physical value of  $0.477$  GeV $^2$ ,
- $m_D$  take • $_D$  takes its physical value of  $1.865$  GeV

for each ensemble in the TM non-unitary setup  $(\mu_{s,c}=-\mu_{s',c'})$ .

After this procedure, the OS non-unitary setup  $(\mu_{s,c}=\mu_{s',c'}$ the same masses  $2m_K^2-m_\pi^2$  and  $m_D$ , but only in the cont  $\epsilon$ ) should give  $\frac{2}{K}-m_\pi^2$  π $\frac{2}{\pi}$  and  $m_D$ , but only in the continuum limit.

Other meson masses should also be the physical ones after extrapolating tothe physical pion mass and to the continuum limit.

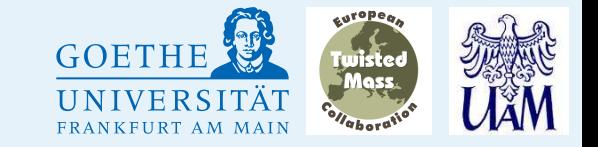

## Matching to physical meson masses

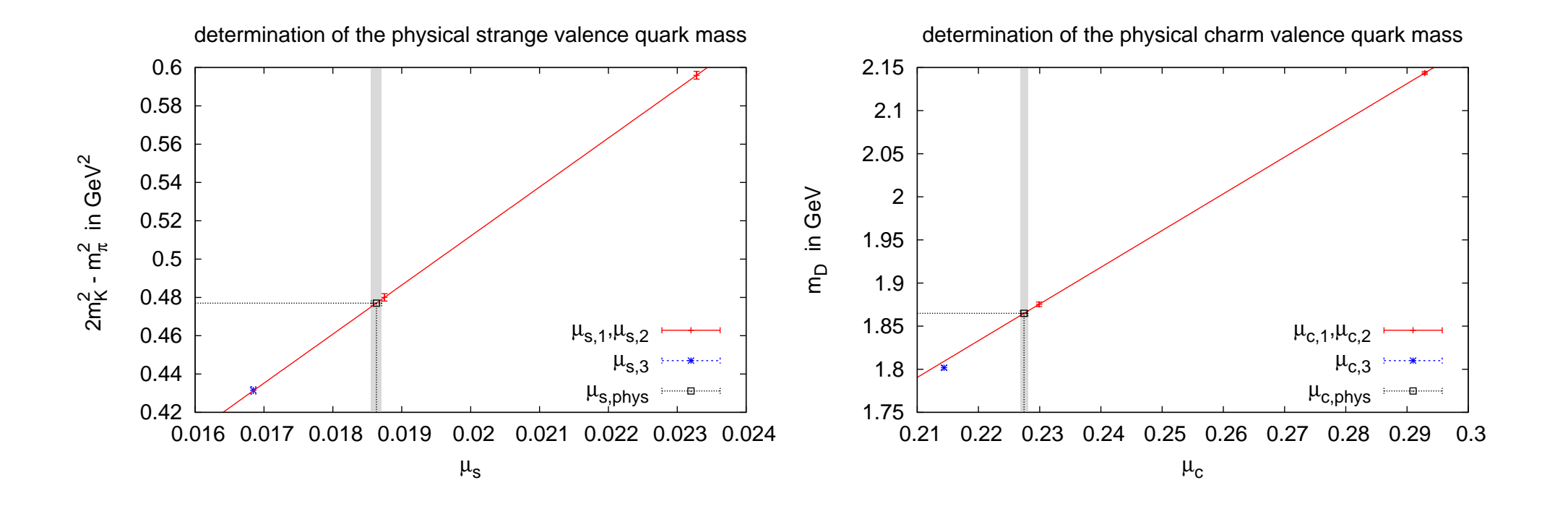

LATTICE <sup>2015</sup> – <sup>12</sup> / <sup>24</sup>

<span id="page-12-0"></span>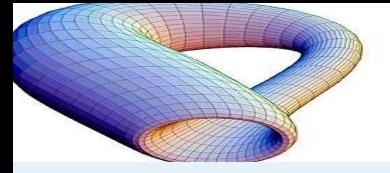

## Our procedure

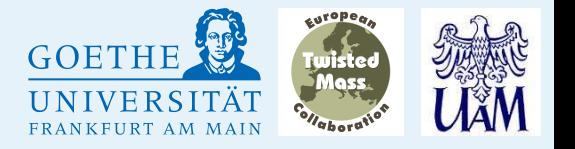

[Introduction](#page-2-0)

[Presentation](#page-1-0) outline

[Lattice](#page-3-0) setup

[Results](#page-9-0)

[Matching](#page-10-0)

 [Procedure](#page-12-0)[Extrapolations](#page-13-0)

[Examples](#page-14-0)  $\bar{c}c$ 

[Summary](#page-18-0)  $\bar{c}c$ 

[Examples](#page-19-0)  ${\color{black} D}_s$ 

[Summary](#page-21-0)  ${\boldsymbol{D}}_{{\boldsymbol{S}}}$ [Summary](#page-22-0)  $\,D$ 

[Summary](#page-23-0)

To extract the physical meson masses, we use the following procedure:

- 1. We compute the relevant TM/OS correlation functions for:
	- •<sup>3</sup> lattice spacings,
	- •<sup>3</sup> light quark masses for each lattice spacing,
	- •<sup>2</sup> strange quark masses per light quark mass,
	- • <sup>2</sup> charm quark masses per strange quark mass (i.e. <sup>4</sup> pairs  $(\mu_{s,1}, \mu_{c,1}), (\mu_{s,1}, \mu_{c,2}), (\mu_{s,2}, \mu_{c,1}), (\mu_{s,2}, \mu_{c,2})$  for each light quark mass  $\mu_l)$ .
- 2. We perform extra-/interpolations in strange/charm quark masses to obtain the correlators at the physical strange and charm quark masses (use jackknife with binning to account for autocorrelations andpropagate the error from this tuning).
- 3. This gives us a set of 18 points per correlator (3 lattice spacings  $\times$  3 second measure  $\lambda$  3 diagoctional quark masses  $\times$  2 discretizations).

<span id="page-13-0"></span>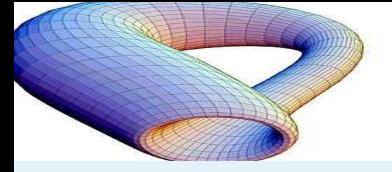

### [Presentation](#page-1-0) outline[Introduction](#page-2-0)[Lattice](#page-3-0) setup[Results](#page-9-0) [Matching](#page-10-0) [Procedure](#page-12-0) [Extrapolations](#page-13-0)[Examples](#page-14-0)  $\bar{c}c$ [Summary](#page-18-0)  $\bar{c}c$

[Examples](#page-19-0)  $D_{\scriptscriptstyle S}$ 

[Summary](#page-21-0)  $\overline{D}_S$ [Summary](#page-22-0)  $\overline{D}$ 

[Summary](#page-23-0)

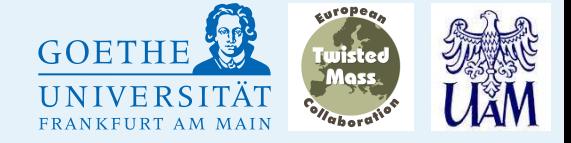

Having this set of 18 points per correlator, we perform a combined **chiral** and continuum extrapolation, using the following fitting ansatz:

$$
M^{TM}(a, m_{\pi}) = M + c^{TM}a^{2} + \alpha^{TM}(m_{\pi}^{2} - m_{\pi, phys}^{2})
$$

$$
M^{OS}(a, m_{\pi}) = M + c^{OS}a^{2} + \alpha^{OS}(m_{\pi}^{2} - m_{\pi, phys}^{2})
$$

with 5 fitting parameters:  $M, \, c^{TM}, \, c^{OS}, \, \alpha^{TM}, \, \alpha^{OS}.$ 

Note that we **enforce** a common continuum and physical pion mass limit for both discretizations.

<span id="page-14-0"></span>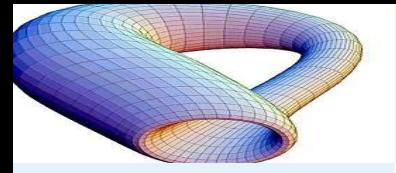

Example extrapolations:  $J/\psi$   $(J^{\mathcal{PC}}=1^{--})$ 

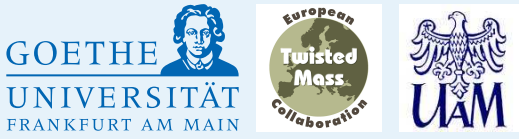

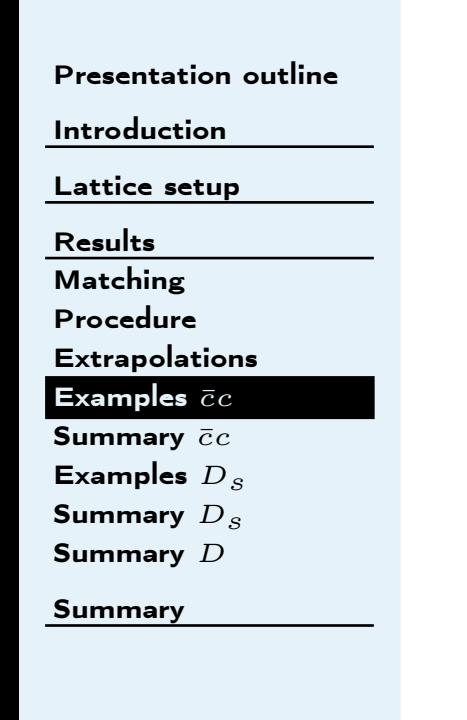

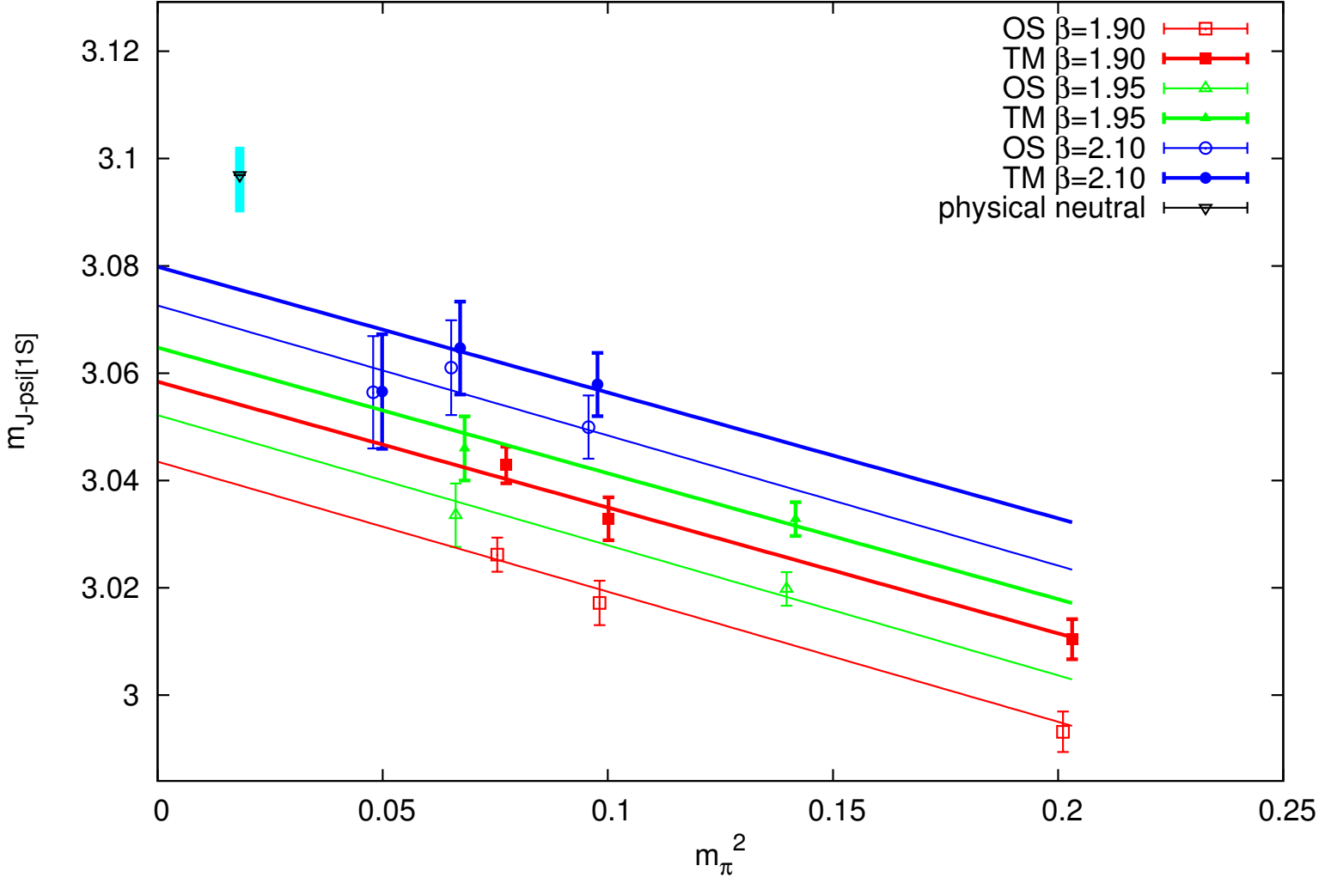

PDG value of the mass: 3096.920(10) GeV Our value of the mass: 3096(6) GeV $-\chi^2/\text{d.o.f.}$  of our fit:  $0.36$ 

LATTICE <sup>2015</sup> – <sup>15</sup> / <sup>24</sup>

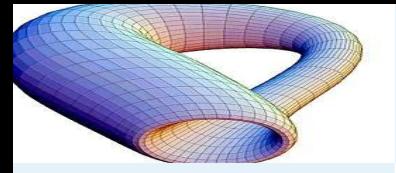

Example extrapolations:  $\eta_c$   $(J^{\mathcal{PC}}=0^{-+})$ 

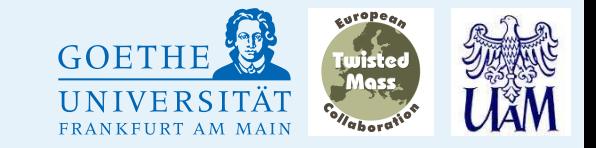

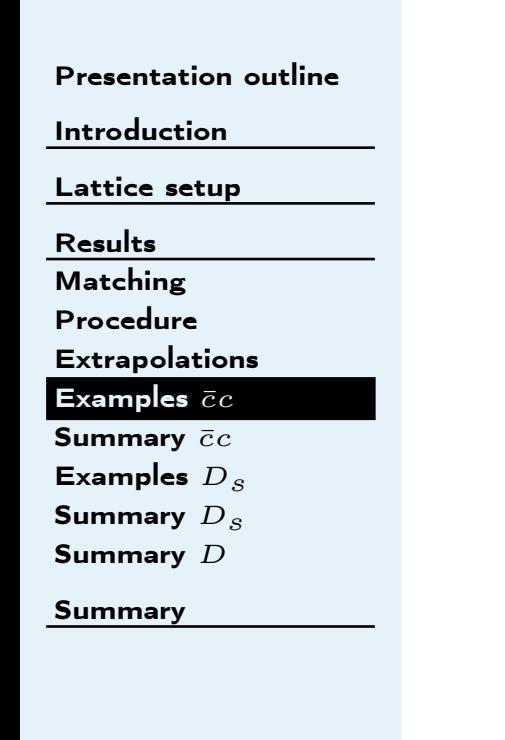

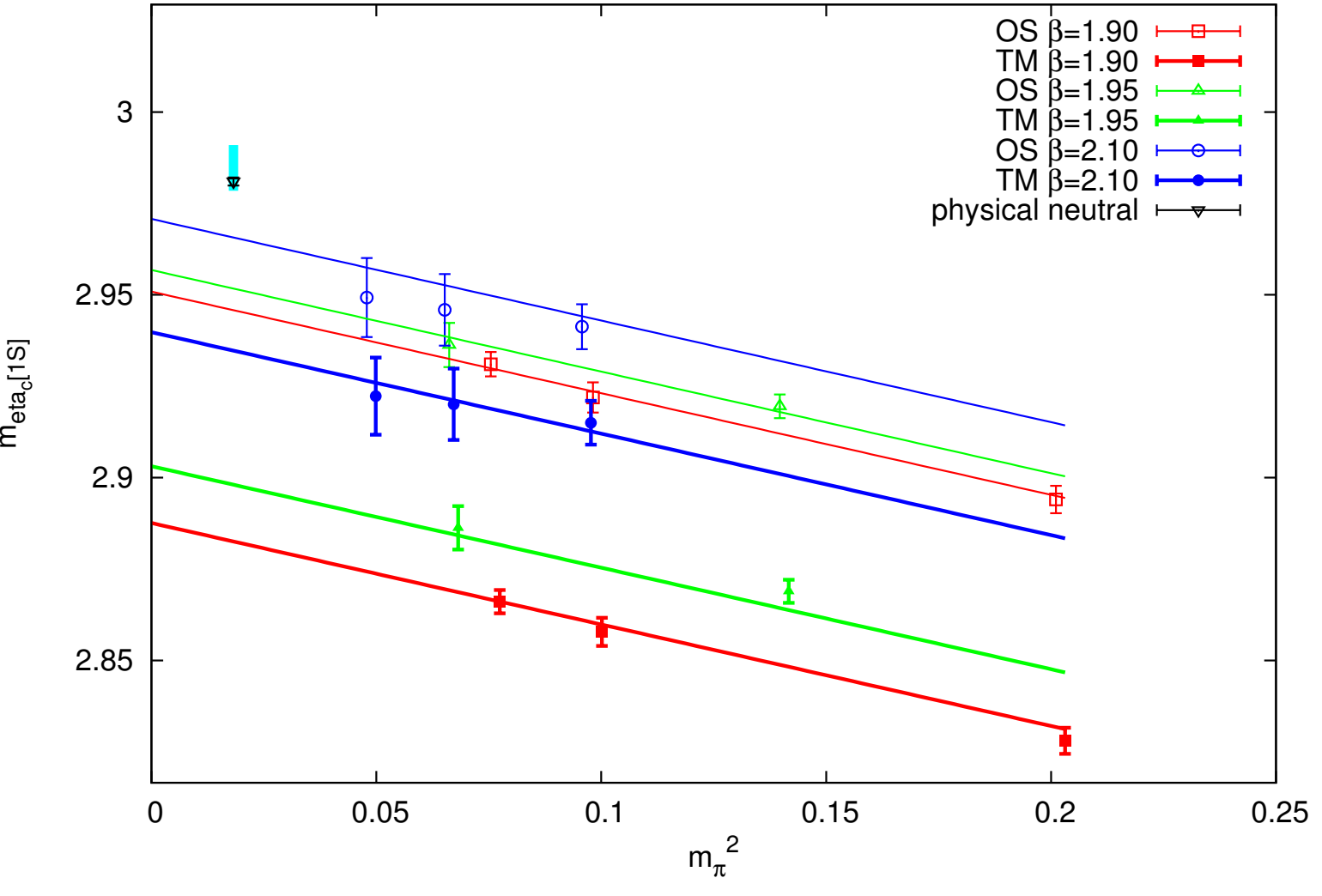

PDG value of the mass: 2981.1(1.1) GeV Our value of the mass: 2985(6) GeV $\chi^2/d$  o.f. of our fit: 0.54

LATTICE <sup>2015</sup> – <sup>16</sup> / <sup>24</sup>

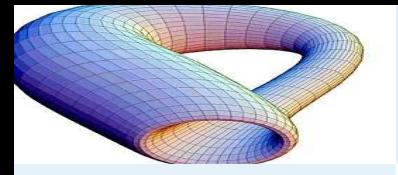

Example extrapolations:  $\chi_{c2}$   $(J^{\mathcal{PC}}=2^{++})$ 

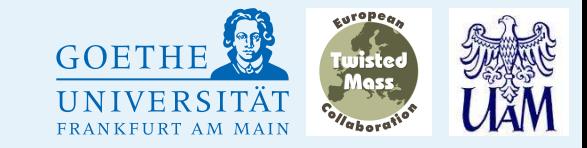

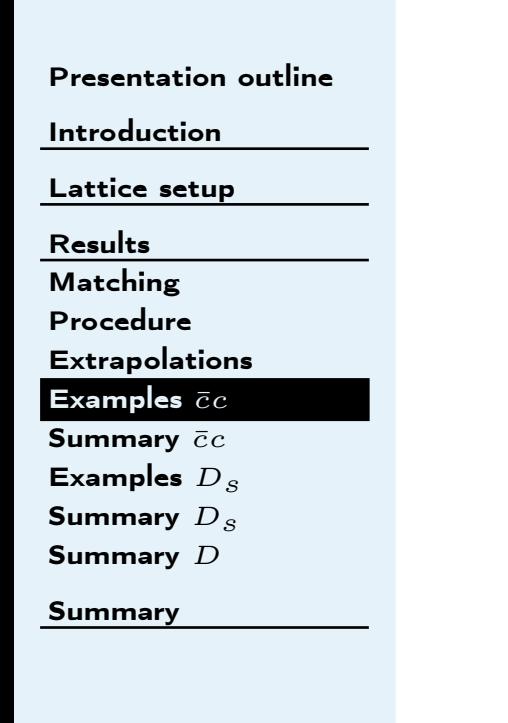

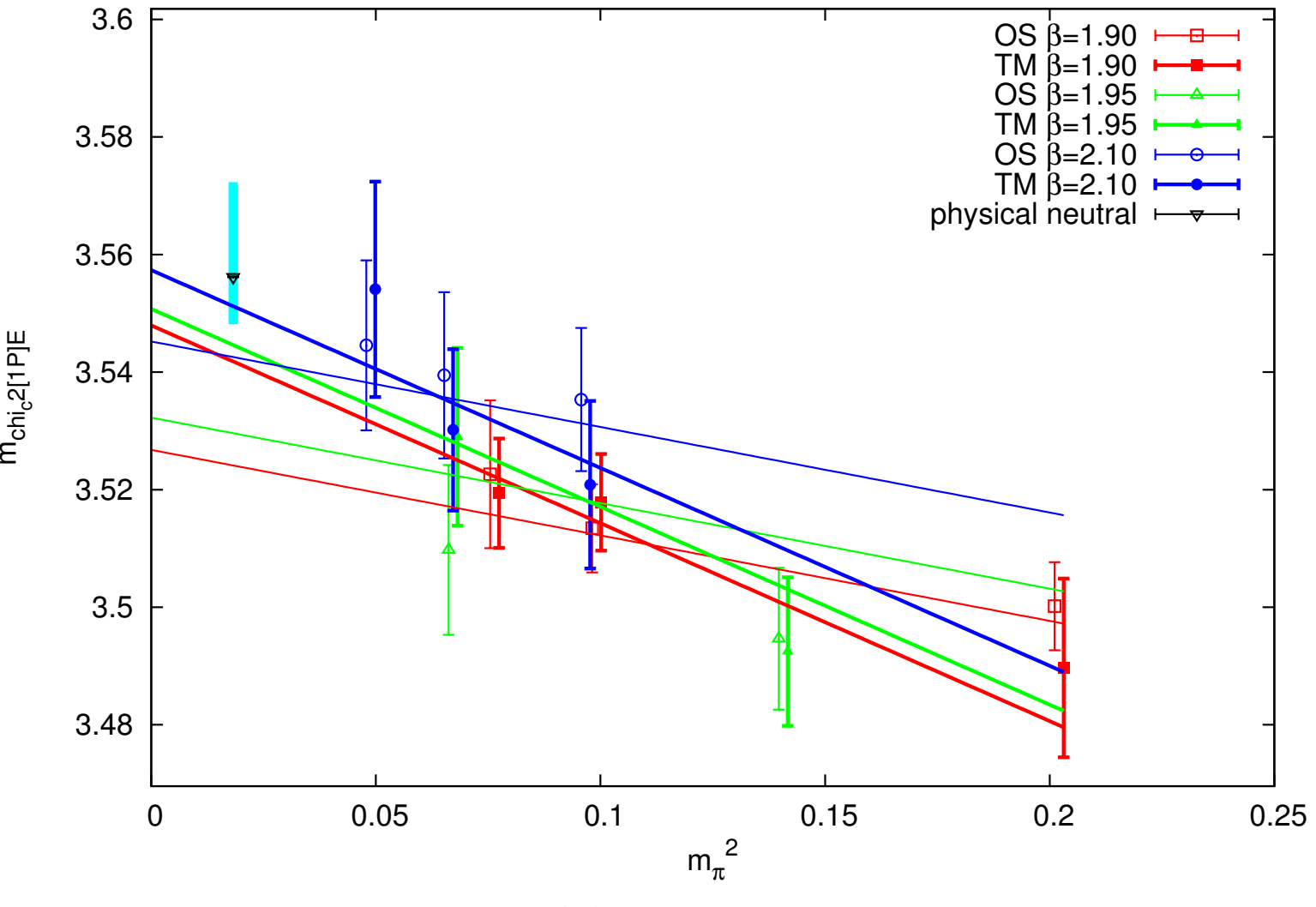

PDG value of the mass: 3556.20(9) GeVOur value of the mass: 3560(12) GeV $\chi^2/d$  o f of our fit: 0.53

LATTICE <sup>2015</sup> – <sup>17</sup> / <sup>24</sup>

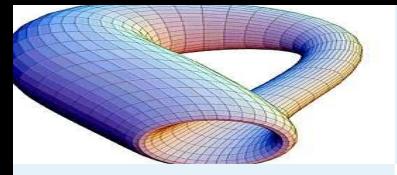

Example extrapolations:  $\eta_c[2S]$  ( $J^{PC} = 0^{-+}$ ) SOBTHE

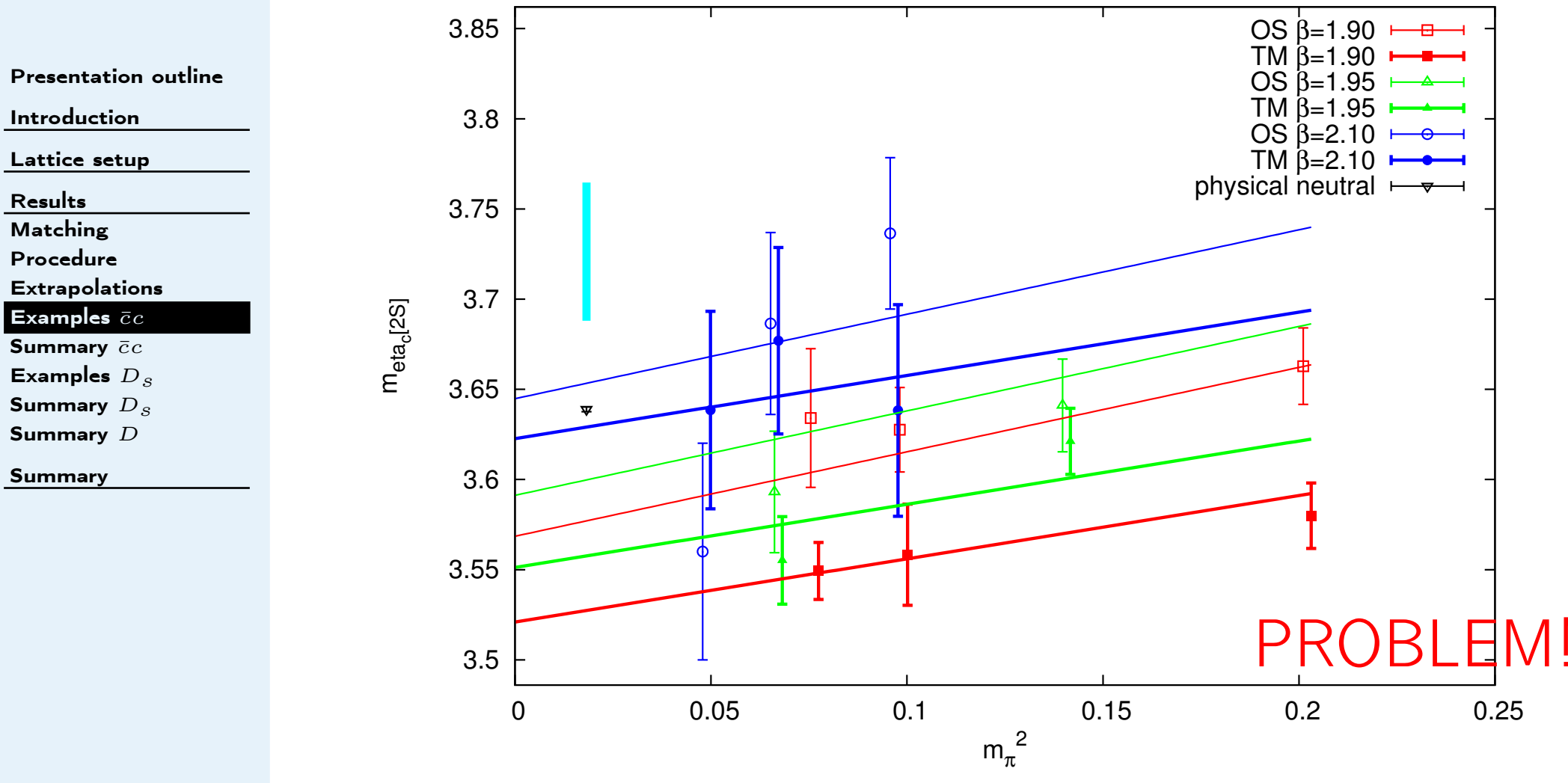

PDG value of the mass: 3638.9(1.3) GeV Our value of the mass: 3726(38) GeV $\chi^2$ /d.o.f. of our fit: 0.85

LATTICE <sup>2015</sup> – <sup>18</sup> / <sup>24</sup>

<span id="page-18-0"></span>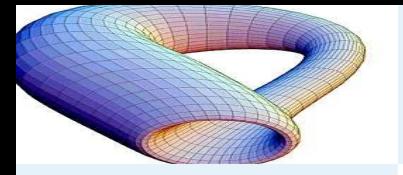

## Summary – charmonium spectrum

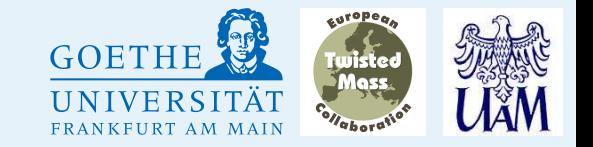

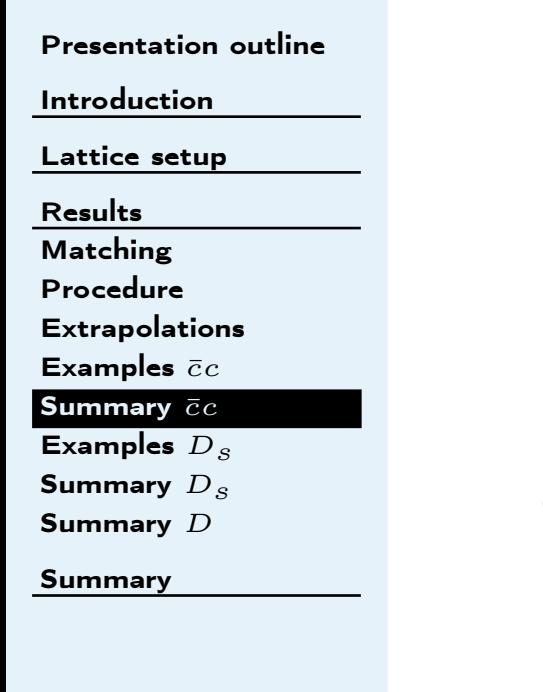

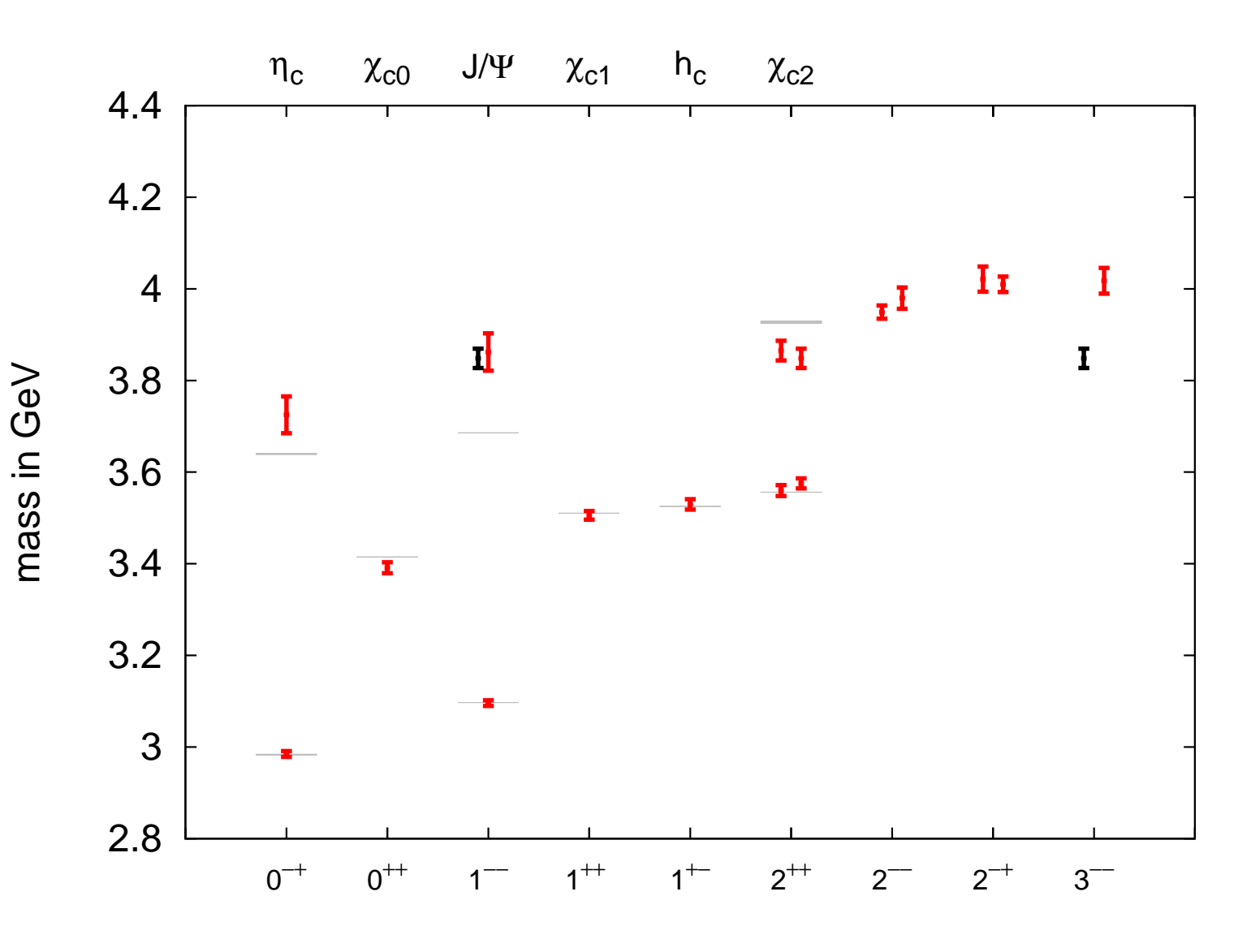

Krzysztof Cichy

LATTICE <sup>2015</sup> – <sup>19</sup> / <sup>24</sup>

<span id="page-19-0"></span>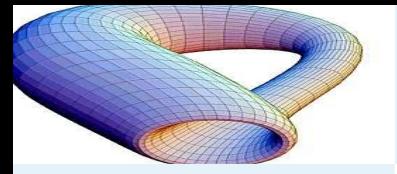

Example extrapolations:  $D_s$   $(J^{\mathcal{P}}=0^-)$ 

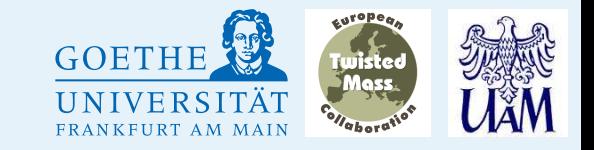

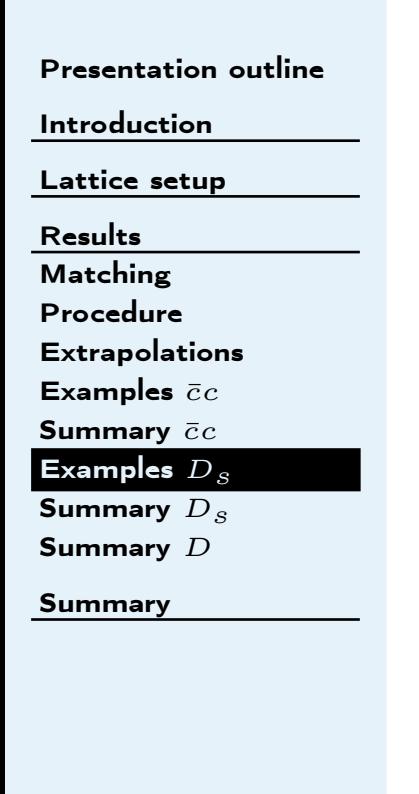

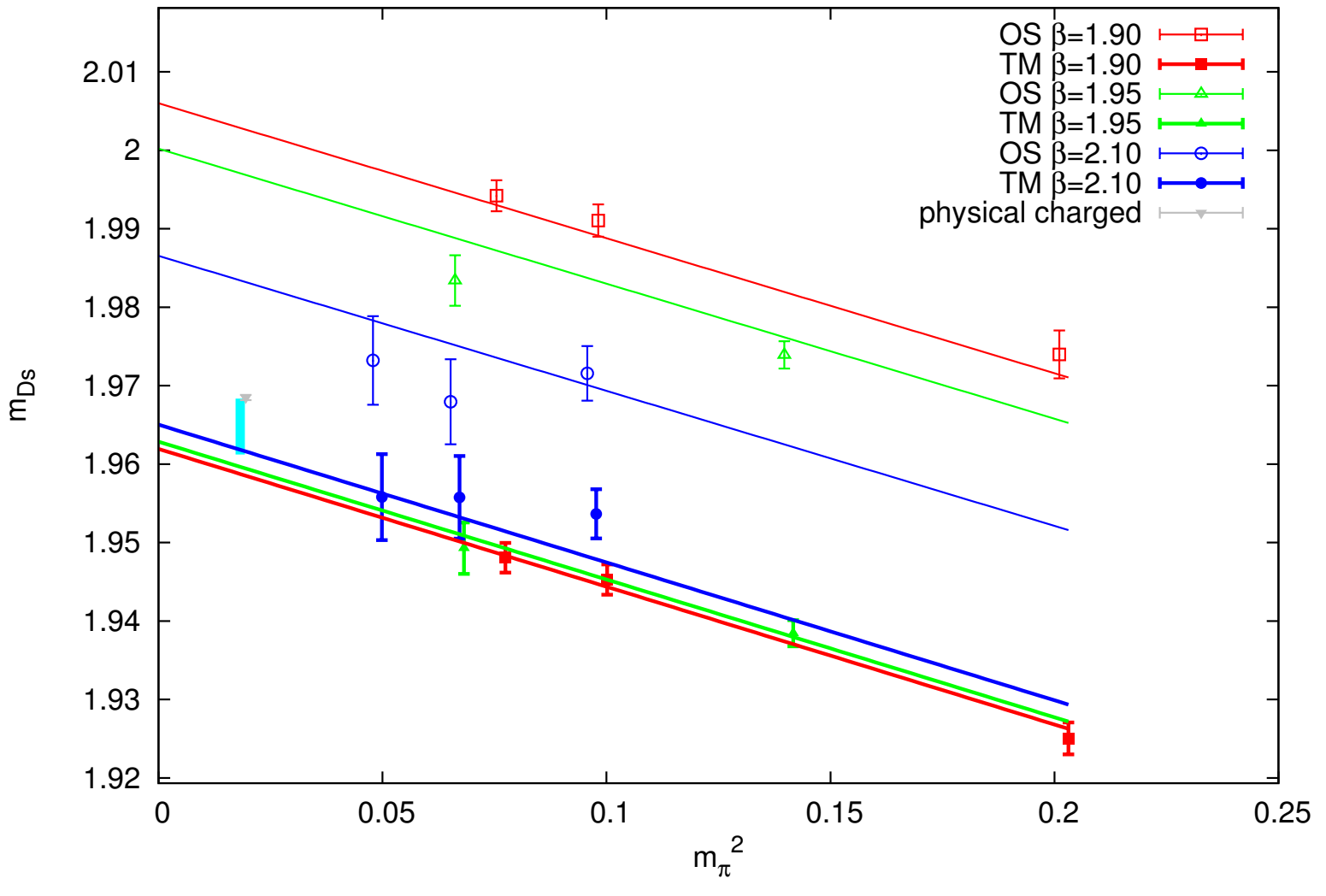

PDG value of the mass: 1968.49(32) GeV Our value of the mass:  $1964.8(3.6)$  GeV  $\chi^2/\text{d.o.f.}$  of our fit: 1.24

LATTICE <sup>2015</sup> – <sup>20</sup> / <sup>24</sup>

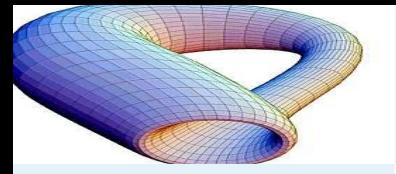

Example extrapolations:  $D_{s}^{*}$   $(J^{\mathcal{P}}=1^{-})$ 

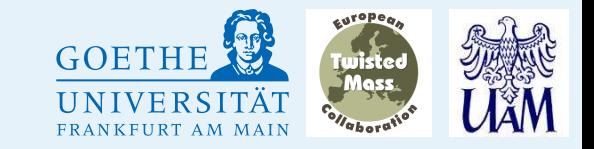

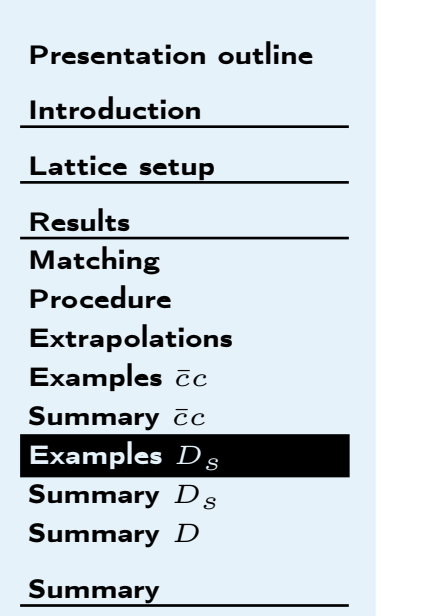

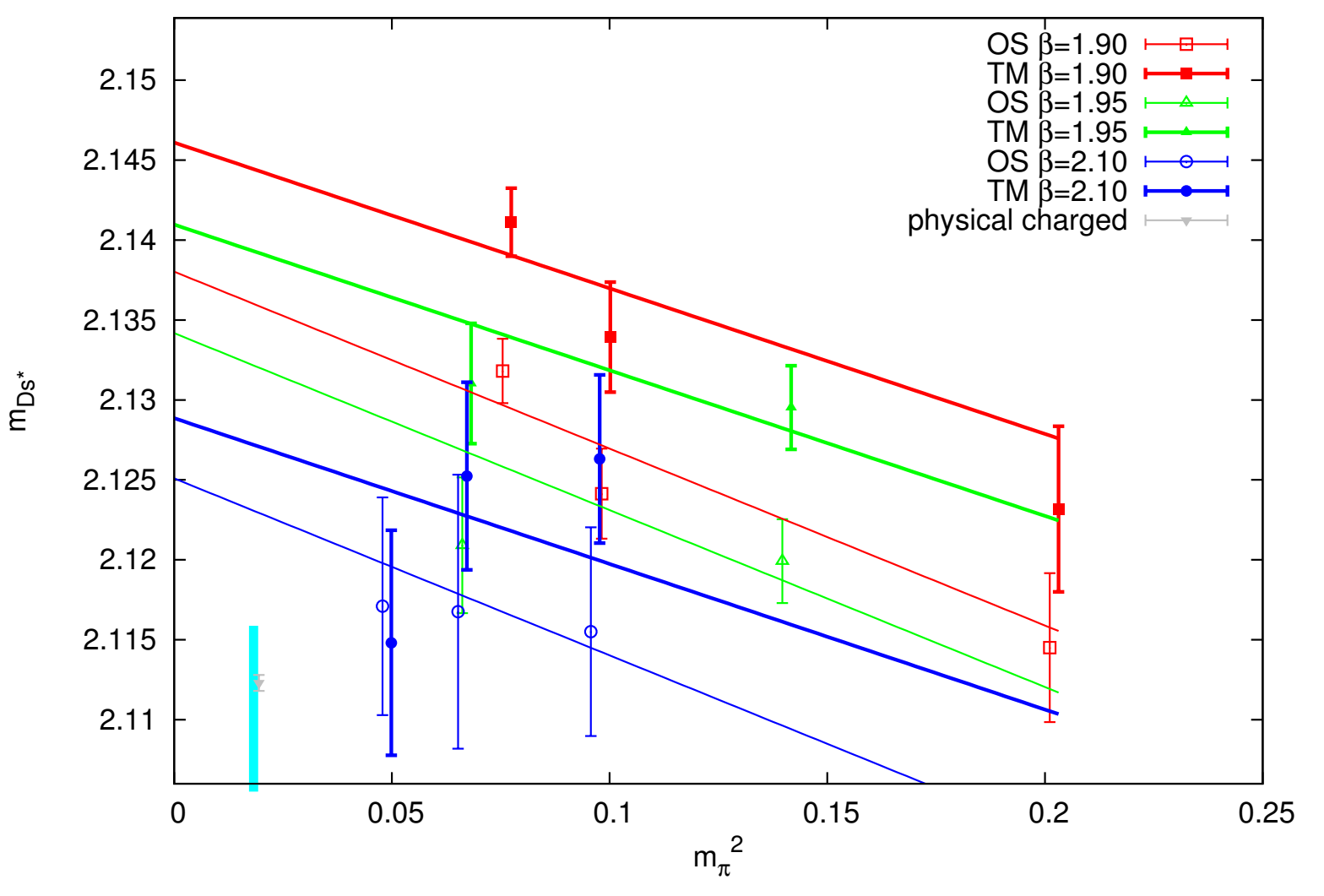

PDG value of the mass: 2112.3(5) GeV Our value of the mass:  $2110.7(5.2)$  GeV  $\chi^2/\text{d.o.f.}$  of our fit: 1.08

LATTICE <sup>2015</sup> – <sup>21</sup> / <sup>24</sup>

<span id="page-21-0"></span>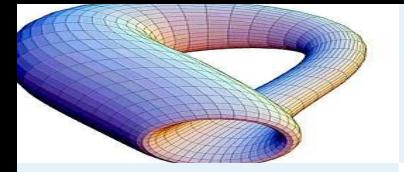

# ${\sf Summary} - D_s$  spectrum

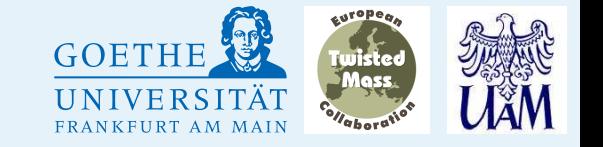

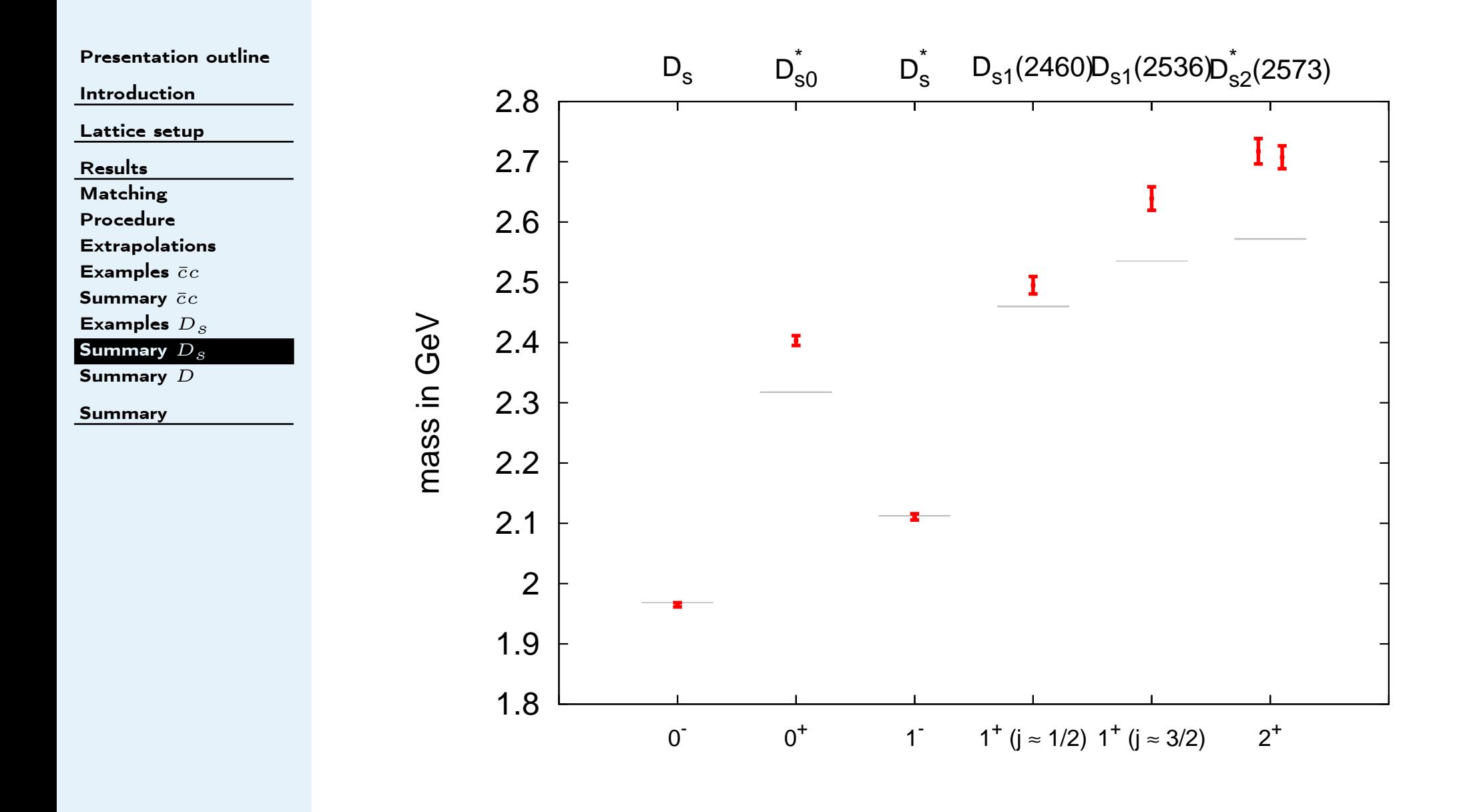

Krzysztof Cichy

LATTICE <sup>2015</sup> – <sup>22</sup> / <sup>24</sup>

<span id="page-22-0"></span>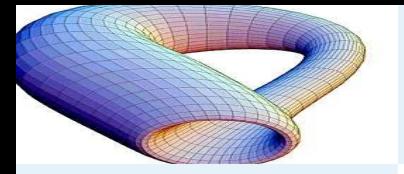

# Summary –  $D$  spectrum

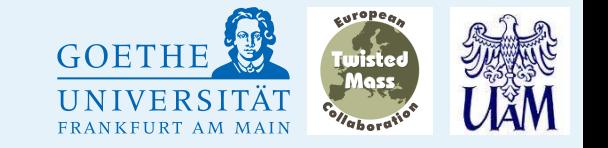

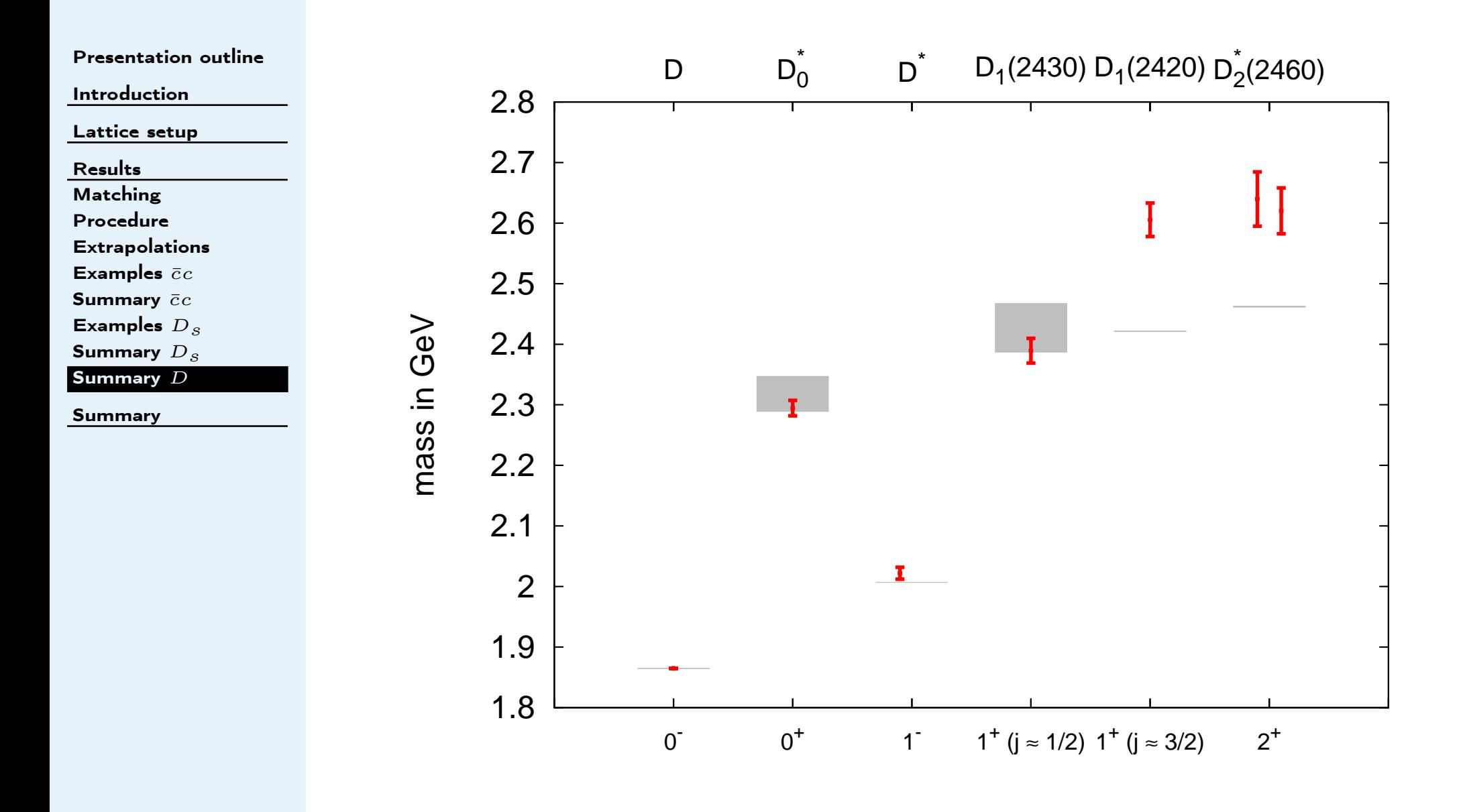

LATTICE <sup>2015</sup> – <sup>23</sup> / <sup>24</sup>

<span id="page-23-0"></span>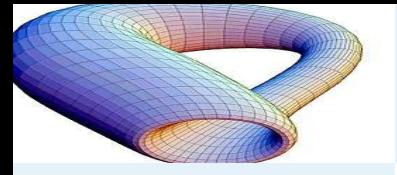

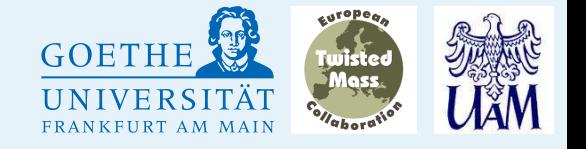

[Introduction](#page-2-0)

[Lattice](#page-3-0) setup

[Results](#page-9-0)

[Summary](#page-23-0)

 [Conclusions](#page-23-0) andprospects

- We have shown a computation of the spectrum of  $D$  mesons,  $D_s$ <br>mesons, and charmonium, using maximally twisted mass see guard mesons and charmonium, using maximally twisted mass sea quarks and 2 different valence quark discretizations.
- • We have rather good control over the light quark mass dependence andcut-off effects.
- •Problems with plateaus in certain cases – needs <sup>a</sup> systematic analysis.
- $\bullet$ Our plans:

•

- $\star$ different fitting ansätze for chiral/continuum extrapolation,
- $\star$  $\star$  systematic analysis of plateaus (assign systematic error from plateau  $\star$ choice),
- $\star$ comparison of TM/OS not enforcing <sup>a</sup> common continuum value,
- $\star$ 3rd light quark mass missing at one of the lattice spacings.

LATTICE <sup>2015</sup> – <sup>24</sup> / <sup>24</sup>

<span id="page-24-0"></span>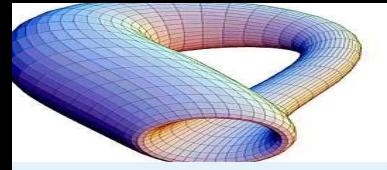

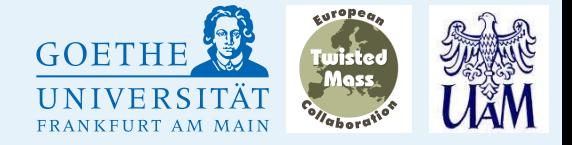

[Introduction](#page-2-0)

[Lattice](#page-3-0) setup

[Results](#page-9-0)

[Summary](#page-23-0)

Thank you for your[attention!](#page-24-0)

# Thank you for your attention!

Krzysztof Cichy

LATTICE <sup>2015</sup> – <sup>25</sup> / <sup>24</sup>